## **Servos**

Servos sind eine preiswerte Möglichkeit, kontrollierte Bewegungen auf der Modellbahn zu veranlassen.

## **Montagetips**

- Stellhebelanlenkung möglichst nahe an der Drehachse positionieren: so erhält man großen Winkelweg, das wird sich positiv bei Toleranzen des Lagemelders (Poti) im Servo aus, auch die Justage geht einfacher.
- "Knick" in die Stellstange als Federelement einbauen. Eln ev. Zucken des Servos beschädigt dann nichts.
- Ein Servos auch nicht direkt mit der Stellschwelle verbinden, sondern zwei Drähte verwenden und diese mit Lüsterklemmen zusammengeschrauben, so geht die Einstellung der Mittellage ganz einfach. [[http://www.mefm.de/technik/umfahrung/umfahrung.html\[Bild\]\],](http://www.mefm.de/technik/umfahrung/umfahrung.html[Bild]]) ganz unten.

## **Empfohlene Vorgehensweise bei der Einstellung mit BiDiB**

In der Praxis hat sich folgendes Vorgehen bewährt:

- Das Servo wird zuerst uneingebaut betrieben und mit dem Schieberegler in Mittenstellung gebracht.
- Das wird das Servo eingebaut und das Gestänge so montiert, dass der Stellbereich auch etwas mittig erfaßt wird. Bei einer Weiche steht dann z.B. die Zunge mittig zwischen den Backenschienen.
- Nun werden ausgehend von der Mittelposition die Endanschläge über den Schieber im [BiDiB-](https://forum.opendcc.de/wiki/doku.php?id=wizard)[Wizard](https://forum.opendcc.de/wiki/doku.php?id=wizard) eingestellt und jeweils der Umlauf geprüft.
- Es besteht noch die Möglichkeit, sowohl Servo-Stromversorgung als auch Pulsversorgung nach der Bewegung abzuschalten. Hiervon sollte nur Gebrauch gemacht werden, wenn das Servo die Position auch ohne Stromversorgung halten kann und wenn es nicht beim Einschalten ruckelt.
- Durch Doppelklick auf den Namen kann ein individueller Namen eingegeben werden.

Durch diese Einstellungen kann man dann das Servo im Makros per Namen aufrufen und im Makro sind auch immer 0 und 100% als Umlaufstellungen zu wählen. Sollte das Servo mal getauscht werden, muß man nur die Endanschläge neu einstellen, das zugehörige Makro bleibt unverändert.

From: <https://forum.opendcc.de/wiki/> - **BiDiB Wiki**

Permanent link: **<https://forum.opendcc.de/wiki/doku.php?id=kompatibilitaet:servos&rev=1424632779>**

Last update: **2016/07/05 10:52**

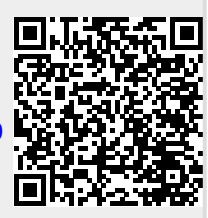